## Monitoring JavaMelody on \_vex-yul-rot-jenkins-1.ci.codeaurora.org

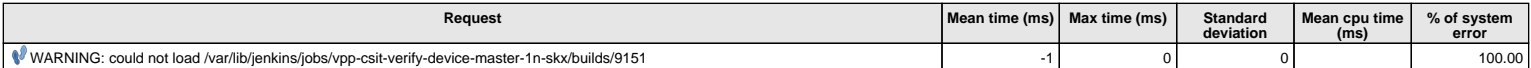

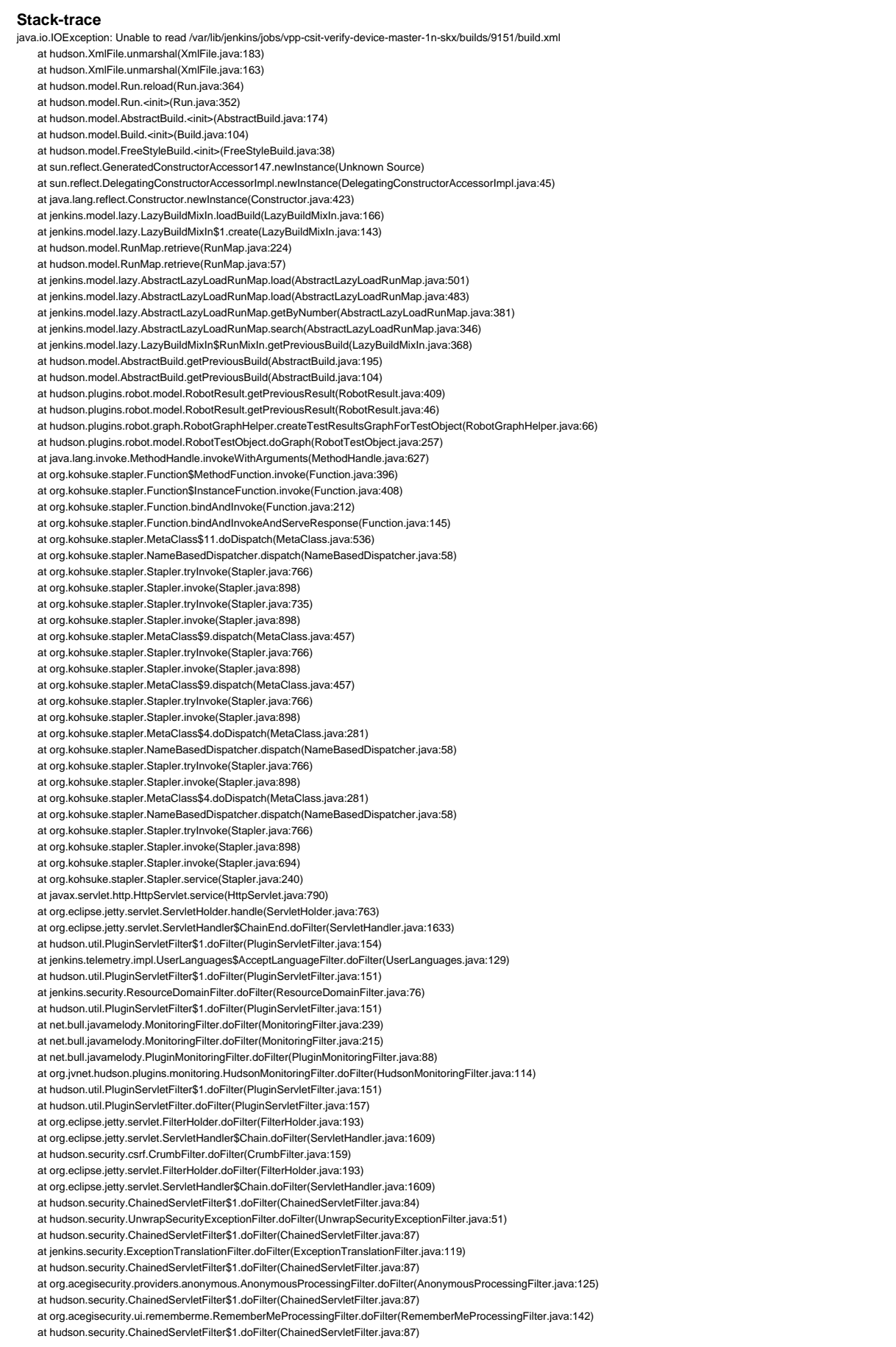

## Monitoring JavaMelody on \_vex-yul-rot-jenkins-1.ci.codeaurora.org

 at org.acegisecurity.ui.AbstractProcessingFilter.doFilter(AbstractProcessingFilter.java:271) at hudson.security.ChainedServletFilter\$1.doFilter(ChainedServletFilter.java:87) at jenkins.security.BasicHeaderProcessor.doFilter(BasicHeaderProcessor.java:93) at hudson.security.ChainedServletFilter\$1.doFilter(ChainedServletFilter.java:87) at org.acegisecurity.context.HttpSessionContextIntegrationFilter.doFilter(HttpSessionContextIntegrationFilter.java:249) at hudson.security.HttpSessionContextIntegrationFilter2.doFilter(HttpSessionContextIntegrationFilter2.java:67) at hudson.security.ChainedServletFilter\$1.doFilter(ChainedServletFilter.java:87) at hudson.security.ChainedServletFilter.doFilter(ChainedServletFilter.java:90) at hudson.security.HudsonFilter.doFilter(HudsonFilter.java:171) at org.eclipse.jetty.servlet.FilterHolder.doFilter(FilterHolder.java:193) at org.eclipse.jetty.servlet.ServletHandler\$Chain.doFilter(ServletHandler.java:1609) at org.kohsuke.stapler.compression.CompressionFilter.doFilter(CompressionFilter.java:51) at org.eclipse.jetty.servlet.FilterHolder.doFilter(FilterHolder.java:193) at org.eclipse.jetty.servlet.ServletHandler\$Chain.doFilter(ServletHandler.java:1609) at hudson.util.CharacterEncodingFilter.doFilter(CharacterEncodingFilter.java:82) at org.eclipse.jetty.servlet.FilterHolder.doFilter(FilterHolder.java:193) at org.eclipse.jetty.servlet.ServletHandler\$Chain.doFilter(ServletHandler.java:1609) at org.kohsuke.stapler.DiagnosticThreadNameFilter.doFilter(DiagnosticThreadNameFilter.java:30) at org.eclipse.jetty.servlet.FilterHolder.doFilter(FilterHolder.java:193) at org.eclipse.jetty.servlet.ServletHandler\$Chain.doFilter(ServletHandler.java:1609) at jenkins.security.SuspiciousRequestFilter.doFilter(SuspiciousRequestFilter.java:36) at org.eclipse.jetty.servlet.FilterHolder.doFilter(FilterHolder.java:193) at org.eclipse.jetty.servlet.ServletHandler\$Chain.doFilter(ServletHandler.java:1609) at org.eclipse.jetty.servlet.ServletHandler.doHandle(ServletHandler.java:561) at org.eclipse.jetty.server.handler.ScopedHandler.handle(ScopedHandler.java:143) at org.eclipse.jetty.security.SecurityHandler.handle(SecurityHandler.java:578) at org.eclipse.jetty.server.handler.HandlerWrapper.handle(HandlerWrapper.java:127) at org.eclipse.jetty.server.handler.ScopedHandler.nextHandle(ScopedHandler.java:235) at org.eclipse.jetty.server.session.SessionHandler.doHandle(SessionHandler.java:1612) at org.eclipse.jetty.server.handler.ScopedHandler.nextHandle(ScopedHandler.java:233) at org.eclipse.jetty.server.handler.ContextHandler.doHandle(ContextHandler.java:1434) at org.eclipse.jetty.server.handler.ScopedHandler.nextScope(ScopedHandler.java:188) at org.eclipse.jetty.servlet.ServletHandler.doScope(ServletHandler.java:501) at org.eclipse.jetty.server.session.SessionHandler.doScope(SessionHandler.java:1582) at org.eclipse.jetty.server.handler.ScopedHandler.nextScope(ScopedHandler.java:186) at org.eclipse.jetty.server.handler.ContextHandler.doScope(ContextHandler.java:1349) at org.eclipse.jetty.server.handler.ScopedHandler.handle(ScopedHandler.java:141) at org.eclipse.jetty.server.handler.HandlerWrapper.handle(HandlerWrapper.java:127) at org.eclipse.jetty.server.Server.handle(Server.java:516) at org.eclipse.jetty.server.HttpChannel.lambda\$handle\$1(HttpChannel.java:383) at org.eclipse.jetty.server.HttpChannel.dispatch(HttpChannel.java:556) at org.eclipse.jetty.server.HttpChannel.handle(HttpChannel.java:375) at org.eclipse.jetty.server.HttpConnection.onFillable(HttpConnection.java:273) at org.eclipse.jetty.io.AbstractConnection\$ReadCallback.succeeded(AbstractConnection.java:311) at org.eclipse.jetty.io.FillInterest.fillable(FillInterest.java:105) at org.eclipse.jetty.io.ChannelEndPoint\$1.run(ChannelEndPoint.java:104) at org.eclipse.jetty.util.thread.strategy.EatWhatYouKill.runTask(EatWhatYouKill.java:336) at org.eclipse.jetty.util.thread.strategy.EatWhatYouKill.doProduce(EatWhatYouKill.java:313) at org.eclipse.jetty.util.thread.strategy.EatWhatYouKill.tryProduce(EatWhatYouKill.java:171) at org.eclipse.jetty.util.thread.strategy.EatWhatYouKill.run(EatWhatYouKill.java:129) at org.eclipse.jetty.util.thread.ReservedThreadExecutor\$ReservedThread.run(ReservedThreadExecutor.java:375) at org.eclipse.jetty.util.thread.QueuedThreadPool.runJob(QueuedThreadPool.java:773) at org.eclipse.jetty.util.thread.QueuedThreadPool\$Runner.run(QueuedThreadPool.java:905) at java.lang.Thread.run(Thread.java:748) Caused by: com.thoughtworks.xstream.io.StreamException: : null at com.thoughtworks.xstream.io.xml.AbstractXppDriver.createReader(AbstractXppDriver.java:69) at hudson.XmlFile.unmarshal(XmlFile.java:180) ... 133 more Caused by: java.nio.channels.ClosedByInterruptException at java.nio.channels.spi.AbstractInterruptibleChannel.end(AbstractInterruptibleChannel.java:202) at sun.nio.ch.FileChannelImpl.read(FileChannelImpl.java:164) at sun.nio.ch.ChannelInputStream.read(ChannelInputStream.java:65) at sun.nio.ch.ChannelInputStream.read(ChannelInputStream.java:109) at sun.nio.ch.ChannelInputStream.read(ChannelInputStream.java:103) at java.io.BufferedInputStream.fill(BufferedInputStream.java:246) at java.io.BufferedInputStream.read(BufferedInputStream.java:265) at java.io.FilterInputStream.read(FilterInputStream.java:83) at java.io.PushbackInputStream.read(PushbackInputStream.java:139) at com.thoughtworks.xstream.core.util.XmlHeaderAwareReader.getHeader(XmlHeaderAwareReader.java:79)

- 
- at com.thoughtworks.xstream.core.util.XmlHeaderAwareReader.<init>(XmlHeaderAwareReader.java:61)
- at com.thoughtworks.xstream.io.xml.AbstractXppDriver.createReader(AbstractXppDriver.java:65)

... 134 more